# **Generic Order Form Template**

This is likewise one of the factors by obtaining the soft documents of this **Generic Order Form Template** by online. You might not require more epoch to spend to go to the book initiation as without difficulty as search for them. In some cases, you likewise realize not discover the revelation Generic Order Form Template that you are looking for. It will completely squander the time.

However below, in the same way as you visit this web page, it will be as a result definitely simple to get as without difficulty as download guide Generic Order Form Template

It will not take many period as we notify before. You can do it even though con something else at house and even in your workplace. appropriately easy! So, are you question? Just exercise just what we have enough money below as skillfully as evaluation **Generic Order Form Template** what you when to read!

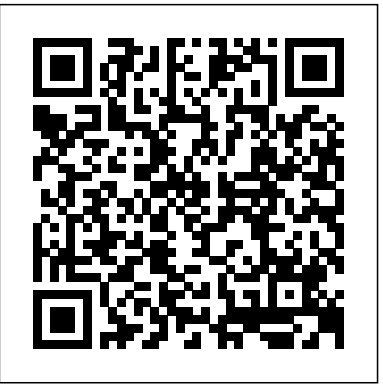

Designing Forms for Microsoft Office InfoPath and Forms Services 2007 North Light Books

This comprehensive guide to creating fillable forms with the latest release of Adobe Acrobat is packed with real-world insights and

techniques gained from daily use of Adobe Acrobat and Adobe LiveCycle Designer under business deadline situations. You'll get stepby-step instructions that show you how to easily create and implement interactive PDF forms using both Adobe Acrobat and Adobe LiveCycle Designer. Note: CD-ROM/DVD and other supplementary materials are not included as part of eBook file.

**A Guidebook of Business Templates, Forms and Tools: First Edition** John Wiley & Sons

Genre theory in the past few years has contributed immensely to our understanding of the way discourse is used in academic, professional and institutional contexts. However, its development has been constrained by the nature and design of its applications, which have invariably focused on language teaching and learning, or communication training and

consultation. This has led to the use of simplified and idealised genres. In contrast to this, the real world of discourse is complex, dynamic and unpredictable. This tension between the real world of written discourse and its representation in applied genre-based literature is the main theme of this book. The book addresses this theme from the perspectives of four rather different worlds: the world of reality, the world of private intentions, the world of analysis and the world of applications. Using examples from a range of situations including advertising, business, academia, economics, law, book introductions, reports, media and fundraising, Bhatia uses discourse analysis to move genre theory away from educational contexts and into the real world. Introduction Overview: Perspectives on Discourse The World of Reality The World of Private Intentions The World of Analysis The World of Applications References

## **Worlds of Written Discourse** Springer Science & Business Media A collection of over 80 commonly occurring business templates and forms that covers a wide range of topics including project management, human resource management, resumes and interviews, lean and six sigma, meetings and workshops, general management and procurement.

**Clinical Informatics Study Guide** Sams Publishing With software maintenance costs averaging 50% of total computing costs, it is necessary to have an effective maintenance program in place. Aging legacy systems, for example, pose an especially rough challenge as veteran programmers retire and their successors are left to figure out how the systems operate. This book explores program analyzers, reverse engineering tools, and reengineering tools in-depth and explains the best ways to deploy them. It also discusses using XML-based tools, the roles of software components, object technology, and metaprogramming in improving systems maintenance, as

well as how to align software with business goals through strategic maintenance.

## Feedback Packt Publishing Ltd

Reinforce your understanding of laboratory concepts, terminology, and procedures! Corresponding to the chapters in Laboratory and Diagnostic Testing in Ambulatory Care, 3rd Edition, by Marti Garrels, this workbook provides activities and exercises for additional practice with lab testing skills. Skills check-off sheets track your progress as you become competent with laboratory and diagnostic procedures, and are designed to help you meet government standards for good laboratory practice. Chapters are organized into five sections: 1) terminology exercises, 2) review questions for fundamental concepts, 3) procedures, 4) advanced concepts, and 5) check-off procedure sheets for all the procedures presented in the textbook chapter. Review exercises test your knowledge of terminology, with exercises challenging you to match vocabulary terms with their definitions and to identify common acronyms. Skills checklists ask you to read, perform, and check off each step on the sheet to track your progress as you perform the chapter's lab procedures and analytical tests. A useful appendix includes forms for documenting safety, quality assurance, and CLIA compliance. NEW practice exercises match the text with a focus on new technology and significant advances made in recent years, including the latest CLIA waived test methods. NEW Electrocardiography and Spirometry chapter includes review exercises, questions, and skills checklists for these diagnostic tests. **Professional Python Frameworks** Elsevier

PDF Forms Using Acrobat and LiveCycle Designer BibleJohn Wiley & Sons

**ITSM Process Assessment Supporting ITIL (TIPA)** IGI Global Fast-track your web development skills to build high performance SPA with Angular 2 and beyond About This Book Up to date with the latest API changes introduced by Angular 2

and 4 Get familiar with the improvements to directives, change detection, dependency injection, router, and more Understand Angular's new component-based architecture Start using TypeScript to supercharge your Angular applications Who This Book Is For Do you want to jump in at the deep end of Angular? Or perhaps you're interested assessing the changes to AngularJS before moving over? If so, then "Getting Started with Angular" is the book for you. To get the most out of the book, you'll need to be familiar with AngularJS 1.x, and have a good understanding of JavaScript. What You Will Learn Understand the changes made from AngularJS with side-by-side code samples to help demystify the Angular learning curve Start working with Angular's new method of implementing directives Use TypeScript to write modern, powerful Angular applications Dig in to the change detection method, and other architectural changes to make sure you know what's going on under the hood is filled with side-by-side code examples to help highlight the of Angular Get to work with the new router in Angular Use the new features of Angular, including pipes, and the updated features such as forms, services, and dependency injection Learn about the server-side rendering in Angular to keep your new applications SEO-friendly Enhance your applications using Ahead-of-Time compilation and Web Workers In Detail I'm delighted to see this new update and hope it helps you build amazing things with Angular. - Misko Hevery, Creator of AngularJS and Angular Angular is the modern framework you need to build performant and robust web applications. This book is the quickest way to upgrade your AngularJS knowledge to the brave new world of Angular, and get grips with the framework. It starts with an overview putting the changes of the framework in context with version 1. After that, you will be taken on a

TypeScript crash-course so you can take advantage of Angular in its native, statically-typed environment. You'll explore the new change detection mechanism in detail, how directives and components have changed, how you create applications with Angular, and much more. Next, you'll understand how to efficienly develop forms, use the router, implement communication with HTTP services, and transform data with custom pipes. Finally, we will take a look at the Angular's Aheadof-Time compiler, angular-cli and other such tools that help us build professional applications. By the end of the book, you'll be ready to start building quick and efficient Angular applications compatible with v2 and v4, that take advantage of all the new features on offer. This book is up to date for the 2.4 release and is compatible with the 4.0 release as well. Style and approach Starting with a comparison between Angular versions, this book changes. Each chapter then looks at major changes to the framework and is filled with small examples and sample code to get you started.

### **Topics in Electronic Commerce** CRC Press

The key to any successful IT Service Management solution are strong, clear processes that are fit for purpose. The continual cycle of service improvements must therefore look at the existing processes and assess how effective they are within changing business requirements. This innovative title not only looks at this fundamental process assessment, it does it using the key ISO/IEC standard in this area. In brief, this title explains the meeting between two standards: ITIL: the de facto standard in IT Service Management. ISO/IEC 15504 Information technology - Process assessment Readers can therefore be

confident of a strong, well-thought out and solid approach which will help identify: The concepts of process assessment and How to use the approach How to launch an improvement process starting with an assessment project Because it focuses on 10 key processes the TIPA framework can be applied with equal success to ITILv2, ITIL v3 or to the ISO/IEC 20000. This manual will also convey valuable information for understanding the roles and differences between: process assessment, traditional conformity assessment, audit and self-assessment suite. Finally, it is illustrated with real-life case studies, which highlight what should be done and what should be avoided. The reader will thus learn process assessment based on genuine experiences.

### **Workbook for Laboratory Testing for Ambulatory Settings - E-Book** Springer

Information systems for very large applications present problems of scale which generate the need for particular software design techniques. The system used by BT for its customer services is usable as a paradigm for any user operating with a large and complex client base. This book will cover some of the more important systems currently deployed by BT to manage its multi-million customer network, the architecture that guides these systems, the evolving technology from which they are built and the future directions in their evolution. Computing Systems for Global Telecommunications is essential reading for software engineers working on all types of large Operational Support Systems; systems designers working for telecommunications providers; advanced undergraduate and postgraduate students and researchers studying software engineering.

## **Conceptual Modeling: Foundations and Applications**

#### Elsevier Health Sciences

process maturity How to plan and perform a process assessment full-featured production websites using Django, the powerful web In just 24 lessons of one hour or less, you will be able to build development framework based on Python. Designed for experienced website developers who have at least some familiarity with the Python programming language, this book uses a straightforward, step-by-step approach. Each lesson builds on the previous ones, enabling you to learn the essentials of implementing the Django framework on a website from the ground up. Step-by-step instructions carefully walk you through the most common Django tasks. Q&As, quizzes, and exercises at the end of each lesson help you test your knowledge. Notes and tips point out shortcuts and solutions. Learn how to… Install and configure the Django web development framework Cleanly separate data, logic, and view layers Implement site interfaces with build templates and views Utilize templates and views to store, access, and retrieve data Use the Django forms library Define custom tags and filters to minimize coding Secure sites with registration, authorization, logins, and permissions Manage sessions and cookies Implement middleware for request and response handling Create sitemaps to inform search engines of your content Internationalize your site Optimize performance with caching Deploy Django in multiple configurations Maintain sites with Django's administrator interface Introduction 1 Part I: Creating the Website Framework Hour 1: Understanding Django 7 Hour 2: Creating Your First Website 19 Hour 3: Adding Models and Objects to Your Website 37 Hour 4: Creating the Initial Views 63 Part II: Implementing the Website Interface Hour 5: Using Data from the Database in Views 81 Hour 6: Configuring Web Page Views 103 Hour 7: Implementing Django Templates

to Create Custom Views 117 Hour 8: Using Built-in Template Tags to Enhance Views 139 Hour 9: Using Built-in Template Filters to Enhance Views 155 Hour 10: Adding Forms to Views 185 Hour 11: Using Views to Add and Update Data in the Database 209 Hour 12: Utilizing Generic Views 231 Hour 13: Advanced View Configurations 269 Part III: Implementing a Full-Featured Website Hour 14: Managing Site Users 295 Hour 15: Adding Website Security 313 Hour 16: Managing Sessions and Cookies 333 Hour 17: Customizing Models in the Admin Interface 347 Hour 18: Customizing the Admin Interface 365 Part IV: Implementing Advanced Website Components Hour 19: Implementing Middleware 383 Hour 20: Internationalization and Localization 407 Hour 21: Creating Sitemaps 423 Hour 22: Implementing Multiple Websites 437 Hour 23: Configuring Caching 451 Hour 24: Deploying Django 465 Appendixes Appendix A: Django Resources 477 Appendix B: Django Form Field Objects 481 Appendix C: Formatting Dates and Times 491 Index 493

# **SharePoint 2007 Collaboration For Dummies** John Wiley & Sons

Together, InfoPath 2010 and Microsoft SharePoint Designer 2010 make it possible to create end-to-end solutions that combine powerful forms, enterprise-scale workflow, and access to key business data. Now, building on the valuable content from their previous InfoPath book, three Microsoft experts offer a complete introduction to building the forms that drive these solutions. Designing Forms for SharePoint and InfoPath combines deep knowledge of InfoPath, new insights into SharePoint development, and an insider's

view of new InfoPath features for building more powerful SharePoint applications. Ideal for information workers, power users, and experienced form designers and developers, this book teaches new techniques through downloadable examples, including form templates, code, and XML. You'll start with a complete hands-on primer for designing rich forms with InfoPath Designer, covering Forms Services, data retrieval and submission, controls, customization, saving, publishing, and workflow. Next, you'll turn to advanced form design, including coding, the InfoPath object model, and InfoPath hosting options. Coverage includes Mastering best practices for designing forms and working with data Creating and editing SharePoint list forms in InfoPath 2010 Setting up Forms Services in SharePoint 2010 Using new InfoPath controls and customization techniques Adding logic without code via Quick Rules and the Rules Management pane Using the InfoPath Form Web Part to create powerful solutions with minimal code, including data mashups Submitting, saving, and publishing, including Quick Publish Building reusable components, custom controls, and add-ins Securing and efficiently deploying solutions Making the most of reporting and workflows Writing better InfoPath code more quickly with Visual Studio Tools for Office Using import/export and the new import wizard Customizing forms for creating, viewing, and editing SharePoint lists Building dynamic queries to REST Web services

Object-Oriented Construction Handbook Springer Nature

This completely updated study guide textbook is written to support the formal training required to become certified in clinical informatics. The content has been extensively overhauled to introduce and define key concepts using examples drawn from real-world experiences in order to impress upon the reader the core content from the field of clinical informatics. The book groups chapters based on the major foci of the core content: health care delivery and policy; clinical decision-making; information science and systems; data management and analytics; leadership and managing teams; and professionalism. The chapters do not need to be read or taught in order, although the suggested order is consistent with how the editors have structured their assessing the program. curricula over the years. Clinical Informatics Study Guide: Text and Review serves as a reference for those seeking to study for a certifying examination independently or periodically reference while in practice. This includes physicians studying for board examination in clinical informatics as well as the American Medical Informatics Association (AMIA) health informatics certification. This new edition further refines its place as a roadmap for faculty who Programming. Yet, the actual process of building good wish to go deeper in courses designed for physician fellows or graduate students in a variety of clinically oriented informatics disciplines, such as nursing, dentistry, pharmacy, radiology, health administration and public health.

**Grok 1.0 Web Development** John Wiley & Sons PCMag.com is a leading authority on technology, delivering

Labs-based, independent reviews of the latest products and services. Our expert industry analysis and practical solutions help you make better buying decisions and get more from technology.

Creative Solutions For Unusual Projects: Includes Templates . . . Springer

This is a standalone guide that provides the steps, guidance, templates, examples, and best practices for planning and executing a successful loanable technology program, including: preparing a needs assessment; selecting appropriate equipment; cataloging, processing, and housing equipment; developing forms for billing; and

Conceptual Modeling for E-Business and the Web North Holland

Object-oriented programming (OOP) has been the leading paradigm for developing software applications for at least 20 years. Many different methodologies, approaches, and techniques have been created for OOP, such as UML, Unified Process, design patterns, and eXtreme software, particularly large, interactive, and long-lived software, is still emerging. Software engineers familiar with the current crop of methodologies are left wondering, how does all of this fit together for designing and building software in real projects? This handbook from one of the world's leading software architects and his team of software engineers presents guidelines on how to develop highquality software in an application-oriented way. It answers questions such as: \* How do we analyze an application

\* What is the proper software architecture for large, distributed interactive systems that can utilize UML and design patterns? \* Where and how should we utilize the techniques and methods of the Unified Process and eXtreme Programming? This book brings together the best of research, development, and day-to-day project work. "The SharePoint Designer 2007 to create custom workflows for strength of the book is that it focuses on the transition from design to implementation in addition to its overall vision about software development."--Bent Bruun Kristensen, University of Southern Denmark, Odense

# **Generative Programming and Component Engineering** CRC Press

If you're looking for a way to help your teams access what they need to know, work together, and get the job done, SharePoint can do just that. SharePoint 2007 Collaboration For Dummies shows you the easiest way to set up and customize SharePoint, manage your data, interact using SharePoint blogs and wikis, integrate Office programs, and make your office more productive. You'll learn what SharePoint can do and how to make it work for your business, understand the technical terms, and enable your people to collaborate on documents and spreadsheets. You'll even discover how to get SharePoint help online. Work with SharePoint's information-sharing and team productivity tools See how data is stored in lists and

domain utilizing the knowledge and experience of the users? virtual meetings online Create blogs where team members libraries and arrange access for your teams Use SharePoint's meeting workspaces and add the capability for can share ideas and wiki libraries to keep information up to date Keep everything on track with task lists and workflows to assign and monitor projects and progress Integrate Word and Excel, or connect SharePoint to Outlook 2007 so you can access information from your inbox Use Office your SharePoint task lists With tips for designing the perfect SharePoint site and ideas about enhancing your team meetings with meeting workspaces, SharePoint 2007 Collaboration For Dummies helps you put this great collaboration tool to work right away. Note: CD-ROM/DVD and other supplementary materials are not included as part of eBook file.

> Practical Django Projects Sams Publishing This volume teaches the fundamentals of programming--including principles of structured code and topdown design. Suitable as a tutorial or as the core text for C++ Programming courses. Includes a handy tear-out "Quick Reference Card" containing typical program forms, statements, fundamental types, storage classes, structures, and variable declarations.

**Business Report Guides** Rowman & Littlefield This text ventures into areas which the majority of control system books avoid. It was written to look at the area in a much wider form than the usual process control or machine control-systems. Many topics which are covered in other specialities are covered such as the stability of amplifiers, phase-locked loops, structural resonance and parasitic oscillations. It also covers the application and implementation of real-time digital controllers and for the first based on thelightweight framework they pioneered on time the Amplitude-locked loop. An even wider look at the area is shown by examining classical or historic mathematical algorithms in terms of control-theory. Despite its wide range, the book is tutorial in nature and tries to avoid where possible an obtuse mathematical approach. It comes with MATLAB, LabView and a few Mathematica examples. The book is an ideal undergraduate text for engineers and a refresher for many practising engineers. It gives a thorough background in the analogue domain before lightweightarchitectures can slash time and effort on many moving on to digital-control and its applications. The proceeds from author royalties of this book will be donated to charity.

**C++ Primer Plus** Pearson Education What is this book about? Expert One-on-One J2EE Development without EJB shows Javadevelopers and architects how to build robust J2EE applicationswithout having to use Enterprise JavaBeans (EJB). This practical,code-intensive guide provides best practices for using simpler andmore effective methods and tools, including JavaServer pages,servlets, and lightweight frameworks. What does this book cover? The book begins and not so well. Then the authors guideyou through

alternatives to EJB that you can use to create higherquality applications faster and at lower cost — both agilemethods as well as new classes of tools that have evolved over thepast few years. They then dive into the details, showing solutions SourceForge — one ofthe most innovative open source communities. They demonstrate howto leverage practical techniques and tools, including the popularopen source Spring Framework and Hibernate. This book also guidesyou through productive solutions to core problems, such astransaction management, persistence, remoting, and Web tier design.You will examine how these alternatives affect testing,performance, and scalability, and discover how projects. What will you learn from this book? Here are some details on what you'll find in this book: How to find the simplest and most maintainable architecture foryour application Effective transaction management without EJB How to solve common problems in enterprise software developmentusing AOP and Inversion of Control Web tier design and the place of the Web tier in awell-designed J2EE application Effective data access techniques for J2EE applications withJDBC, Hibernate, and JDO How to leverage open source products to improve productivityand reduce custom coding How to design for optimal performance and scalability

by examining the limits of EJB technology— what it does wellSams Teach Yourself Django in 24 Hours IEEE Computer **Society** 

"Microsoft Office InfoPath represents a revolutionary leap in XML technologies and a new paradigm for gathering business-critical information. I am delighted that Scott Roberts and Hagen Green, two distinguished members of the InfoPath product team, decided to share their experience in this book." --From the Foreword by Jean Paoli, cocreator of XML 1.0 and Microsoft Office InfoPath Microsoft Office InfoPath 2007 offers breakthrough tools for gathering, managing, and integrating business-critical information, and creating efficient forms-driven processes. Two longtime members of Microsoft's InfoPath product team PART I: Designing Forms Chapter 1: Introduction to have written the first comprehensive, hands-on guide to building successful XML-based solutions with InfoPath 2007. The book opens with a practical primer on the fundamentals of InfoPath form template design for information workers and application developers at all levels of experience. It then moves into advanced techniques for customizing, integrating, and extending form templates--with Chapter 10: Building Reusable Components Chapter 11: all the code examples and detail needed by professional developers. Learn how to: Design form templates: create blank form templates, insert and customize controls, use advanced formatting, and construct and lay out views Work sources, and understand design-time visuals Add custom business logic to forms, and integrate them with other applications Retrieve and query data from external data sources, including XML files, databases, SharePoint lists, Web services, and ADO.NET DataSets Submit and receive

with data: start with XML data or schema, manually edit data Microsoft Office InfoPath 2007 Chapter 17: Advanced Forms form data using ADO.NET Save, preview, and publish to email, SharePoint, and more Build reusable components with template parts Create workflows with SharePoint and InfoPath E-Mail Forms Administer Forms Services and Webenabled form templates Build advanced form templates using C# form code, custom controls, add-ins, and the new InfoPath 2007 managed object model Design form templates using Visual Studio Tools for Office (VSTO) Update, secure, and optimize your form templates List of Figures List of Tables Foreword Preface About the Authors InfoPath 2007 Chapter 2: Basics of InfoPath Form Design Chapter 3: Working with Data Chapter 4: Advanced Controls and Customization Chapter 5: Adding Logic without Code Chapter 6: Retrieving Data from External Sources Chapter 7: Extended Features of Data Connections Chapter 8: Submitting Form Data Chapter 9: Saving and Publishing Security and Deployment Chapter 12: Creating Reports Chapter 13: Workflow Chapter 14: Introduction to Forms Services Part II: Advanced Form Design Chapter 15: Writing Code in InfoPath Chapter 16: Visual Studio Tools for Services Chapter 18: Hosting InfoPath Chapter 19: Building Custom Controls Using ActiveX Technologies Chapter 20: Add-ins Chapter 21: Importers and Exporters Appendix: Further Reading Index